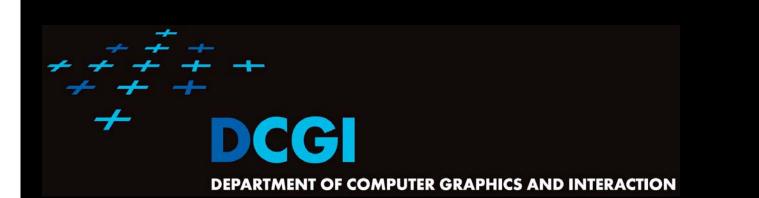

#### WINDOWING

#### PETR FELKEL

FEL CTU PRAGUE felkel@fel.cvut.cz http://service.felk.cvut.cz/courses/X36VGE

Based on [Berg], [Mount]

Version from 16.12.2011

### **Talk overview**

- Windowing
- Windowing of axis parallel line segments (interval tree - IT)
  - Line stabbing (interval tree with sorted lists)
  - Line segment stabbing (IT with range trees)
  - Line segment stabbing (*IT* with *priority search trees*)
- Windowing of line segments in general position

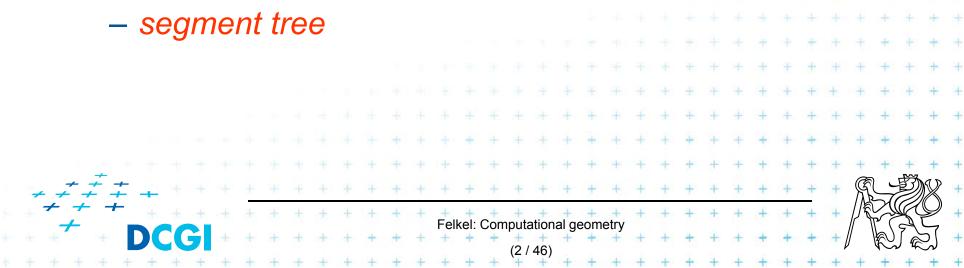

#### Windowing queries - examples

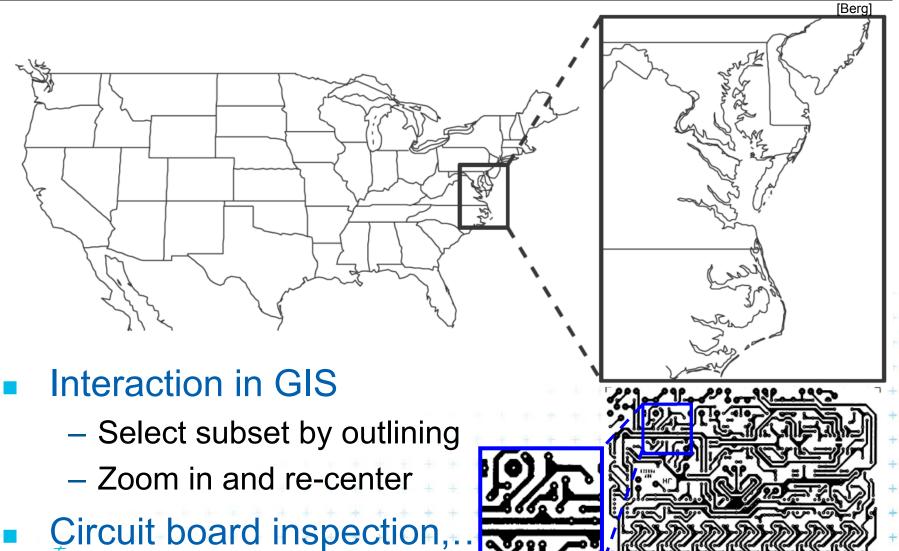

Felkel: Computational geometry

### Windowing versus range queries

- Range queries (range trees in Lecture 03)
  - Points
  - Often in higher dimensions
- Windowing queries
  - Line segments, curves, ...
  - Usually in low dimension (2D, 3D)

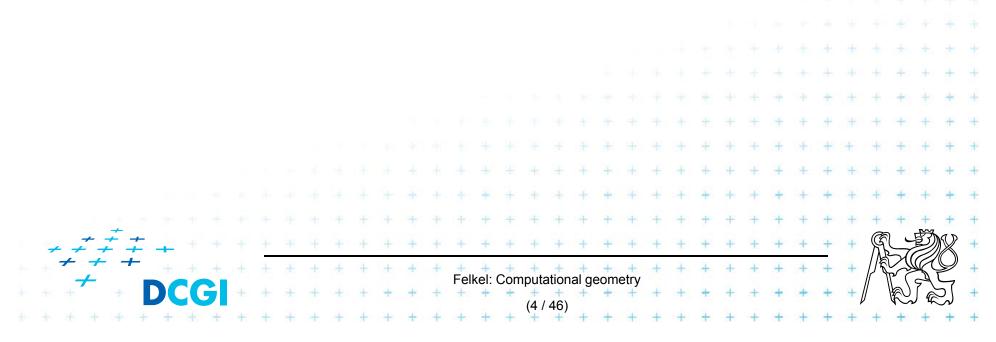

### **Windowing queries**

- Preprocess the data into a data structure
  - so that the ones intersected by the query rectangle can be reported efficiently

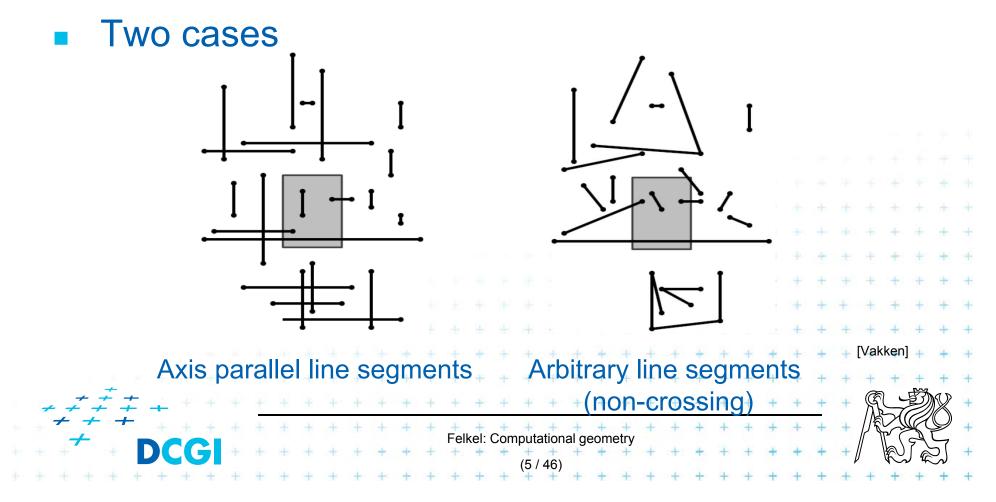

# Windowing of axis parallel line segments

#### Window query

- Given
  - a set of orthogonal line segments S (preprocessed),
  - and orthogonal query rectangle  $W = [x : x'] \times [y : y']$
- Count or report all the line segments of S that intersect W
- Such segments have

   a) 1 endpoint in
   b) 2 end points in Included
   c) no end point in Cross over

### Line segments with 1 or 2 points inside

- a) 1 point inside
  - Use a range tree (Lesson 3)
  - $O(n \log n)$  storage
  - $O(\log^2 n + k)$  query time or
  - O(log n + k) with fractional cascading

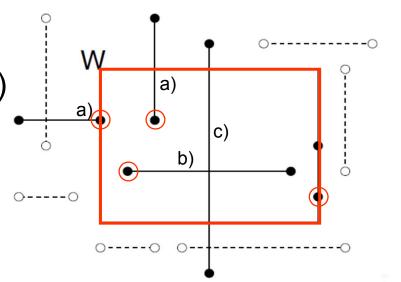

- b) 2 points inside as a) 1 point inside
  - Avoid reporting twice
    - 1. Mark segment when reported (clear after the query)
    - 2. When end point found, check the other end-point. Report only the leftmost or bottom endpoint

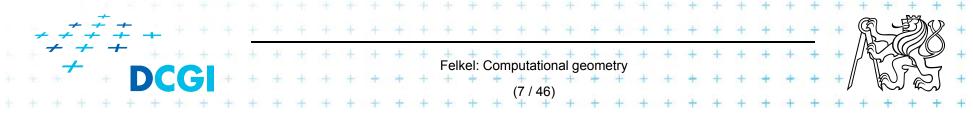

### Line segments that cross over the window

- c) No points inside
  - not detected using a range tree
  - Cross the boundary twice or contain one boundary edge
  - It is enough to
     detect segments intersected by the left and bottom boundary edges (not having end point inside)
  - For left boundary: Report the segments intersecting vertical query *line segment* (B)

Felkel: Computational geometry

- Let's discuss vertical query line first (A
  - Bottom boundary is rotated 90°

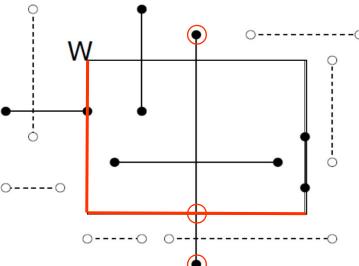

#### A: Segment intersected by vertical line

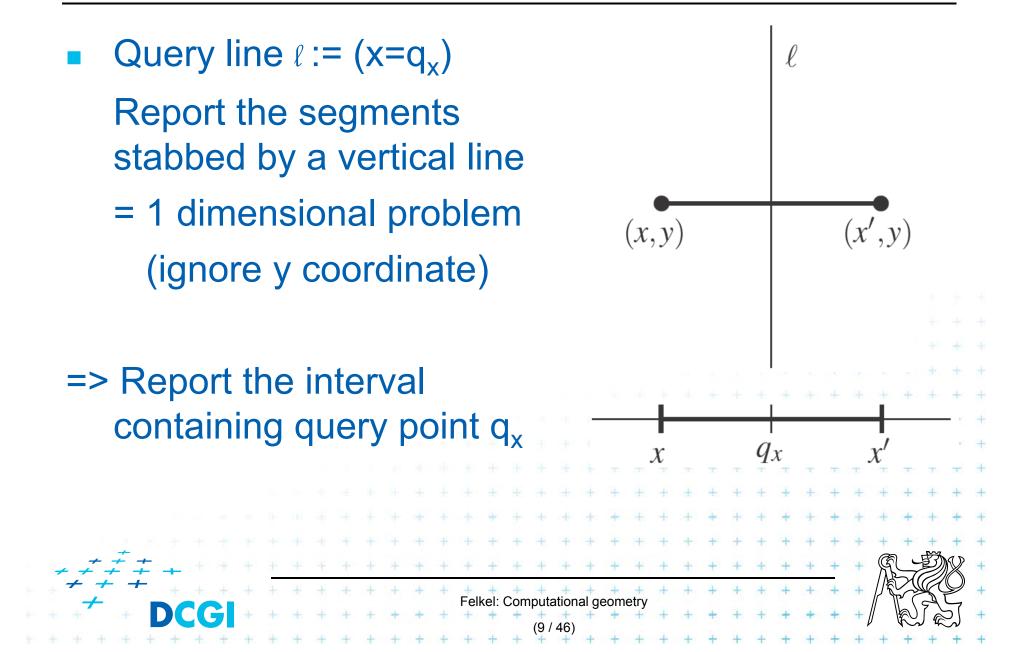

#### **Interval tree principle**

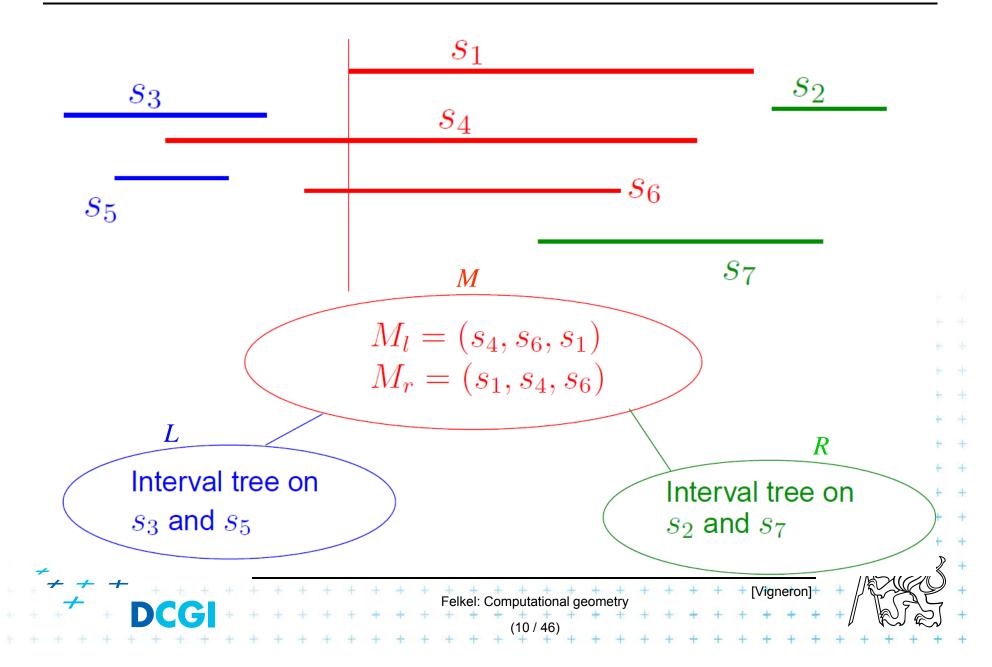

### Static interval tree [Edelsbrunner80]

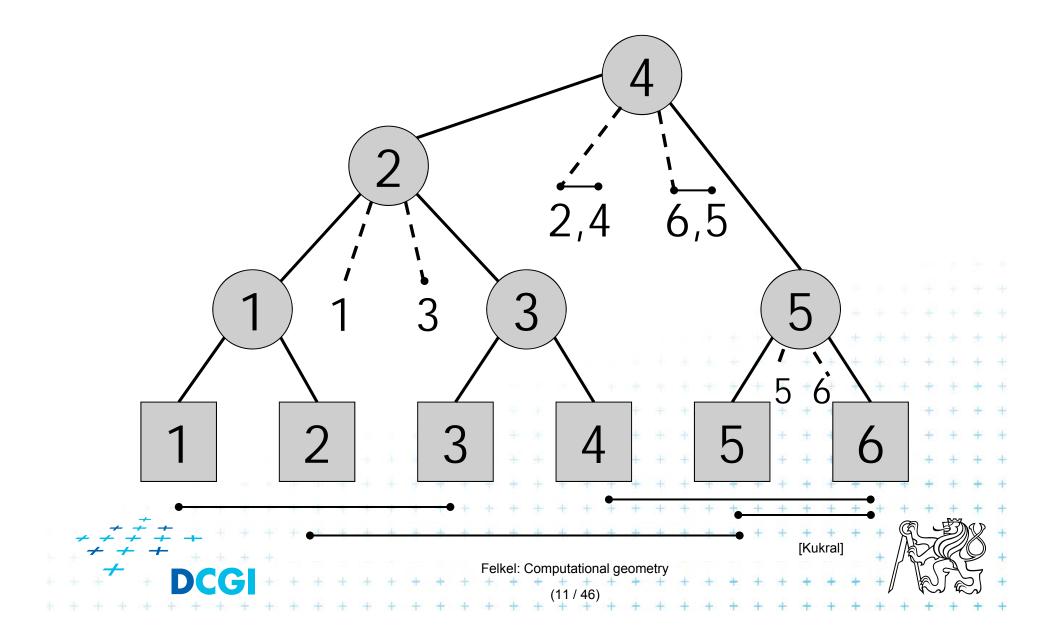

#### **Primary structure – static tree for endpoints**

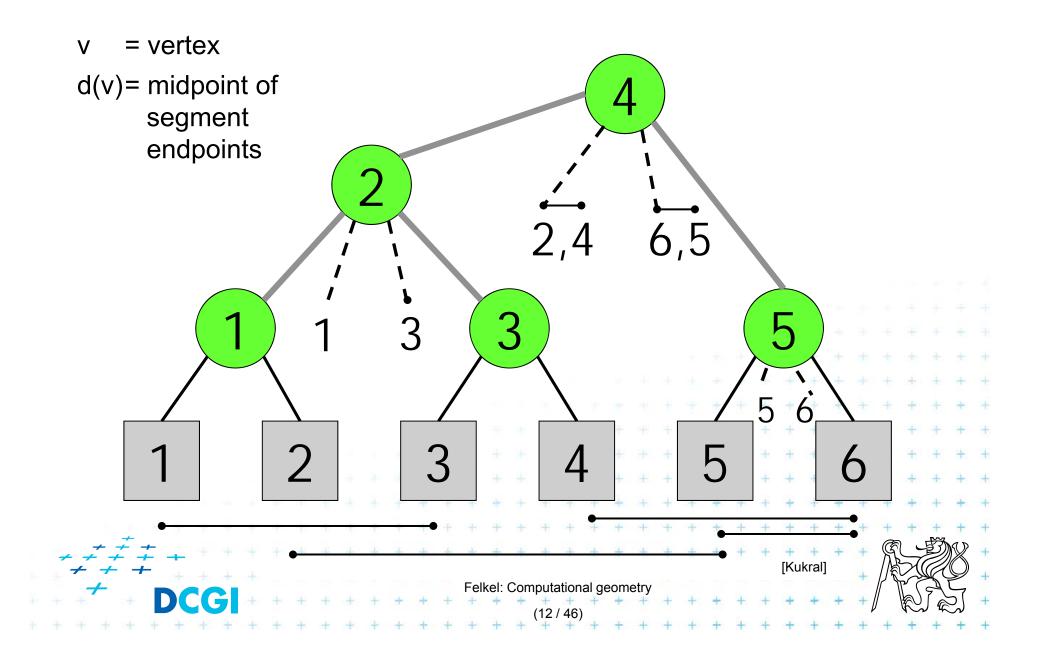

#### Secondary lists – sorted segments in M

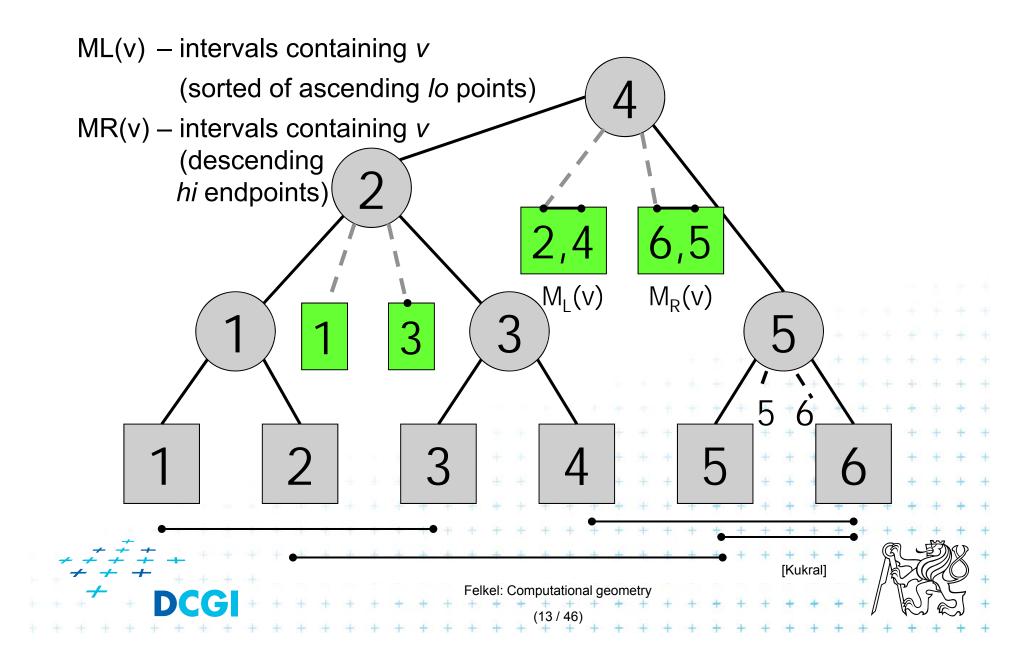

#### Interval tree construction

#### **ConstructIntervalTree(S)**

Input: Set S of intervals on the real line Output: The root of an interval tree for S if (|S| == 0) return null // no more 2 else 3. xMed = median endpoint of intervals in S // median endpoint  $L = \{ [xlo, xhi] in S | xhi < xMed \} \}$ // left of median 4. 5.  $R = \{ [xlo, xhi] in S | xlo > xMed \} \}$ // right of median  $M = \{ [xlo, xhi] in S | xlo \leq xMed \leq xhi \}$ // contains median 6. ML = sort M in increasing order of xlo 7. // sort M MR = sort M in decreasing order of xhi 8 t = new IntTreeNode(xMed, ML, MR) // this node 9 t.left = ConstructIntervalTree(L) 10. // left subtree t.right = ConstructIntervalTree(R) 11. // right subtree 12. return t Felkel: Computational geometry

### Line stabbing query for an interval tree

```
Stab(t, xq)
Input:
         IntTreeNode t, Scalar xq
Output: prints the intersected intervals
1. if (t == null) return
                                                   // fell out of tree
   if (xq < t.xMed)
2.
                                                   // left of median?
       for (i = 0; i < t.ML.length; i++)
3.
                                                   // traverse ML
              if (t.ML[i].lo \le xq) print(t.ML[i])
4.
                                                   // ..report if in range
5
              else break
                                                   // ..else done
6.
       stab(t.left, xq)
                                                   // recurse on left
    else // (xq \geq t.xMed)
                                                   // right of or equal to median
7.
       for (i = 0; i < t.MR.length; i++) {
8.
                                                   // traverse MR + + +
              if (t.MR[i].hi \ge xq) print(t.MR[i]) // ..report if in range
9.
                                                  // ..else done
10.
              else break
       stab(t.right, xq)
11.
                                // recurse on right
    Note: Small inefficiency for xq == t.xMed – recurse on right
                                    Felkel: Computational geometry
```

## **Complexity of line stabbing via interval tree**

- Construction O(n log n) time
  - Each step divides at maximum into two halves or less (minus elements of M) => tree height O(log n)
  - If presorted the endpoints in three lists L,R,M
     then median in O(1) and copy to new L,R,M in O(n)]
- Vertical line stabbing query  $O(k + \log n)$  time
  - One node processed in O(1 + k'), k'=reported intervals
  - v visited nodes in O(v + k), k=total reported intervals
  - -v = tree height = O(log n)
- Storage O(n)
   Tree has O(n) nodes, each segment stored twice
  + + + + (two endpoints)
  Felkel: Computational geometry

# A: Segment intersected by vertical line - 1D Query line $\ell := (x = q_x)$

Report the segments stabbed by a vertical line

= 1 dimensional problem (ignore y coordinate)

=> Report the interval containing query point  $q_x$ DS: Interval tree  $t \neq t \neq t \neq t \neq t$ Felke: Computational geometry

(x,y)

(x',y)

### A: Segment intersected by vertical line - 2D

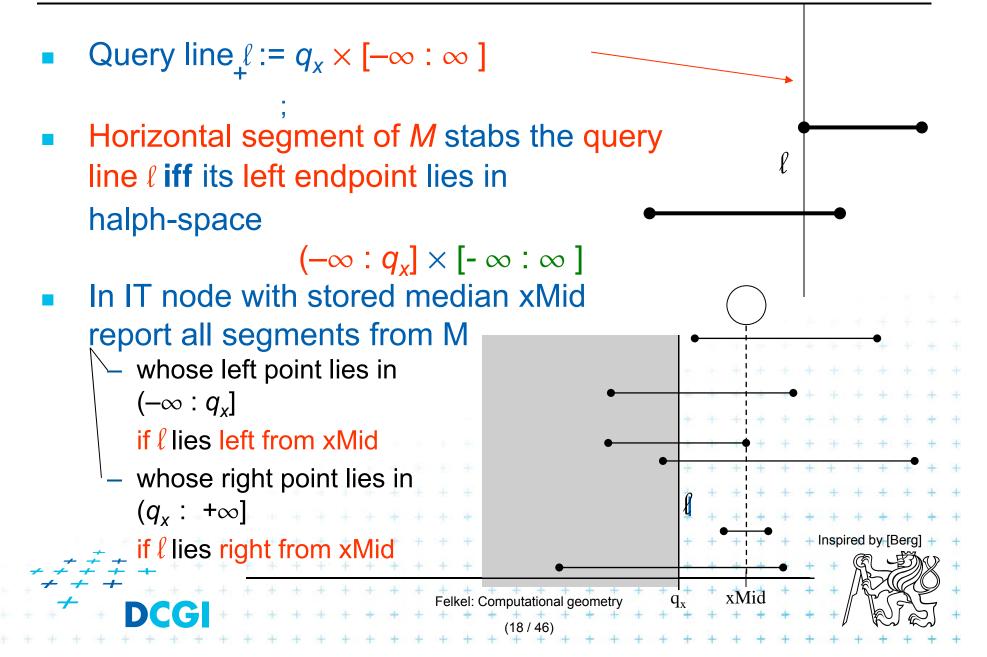

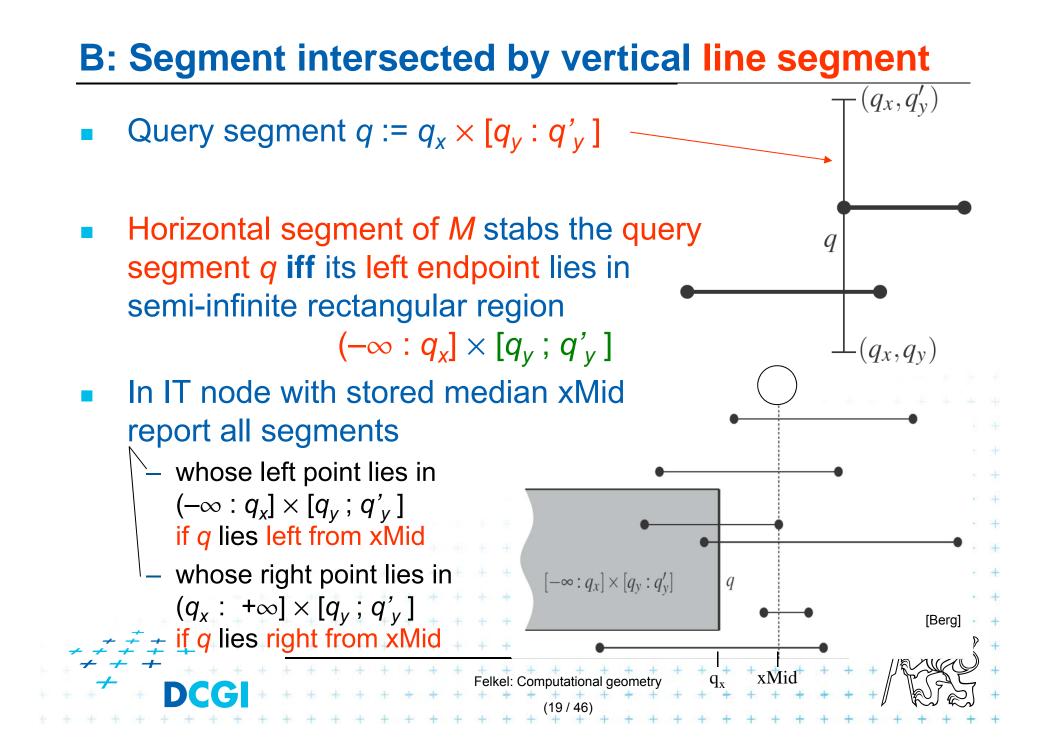

#### **Data structure for endpoints**

- Storage of ML and MR
  - Sorted lists not enough for line segments
  - Use two range trees
- Instead O(n) sequential search in ML and MR perform O(log n) search in range tree with fractional cascading

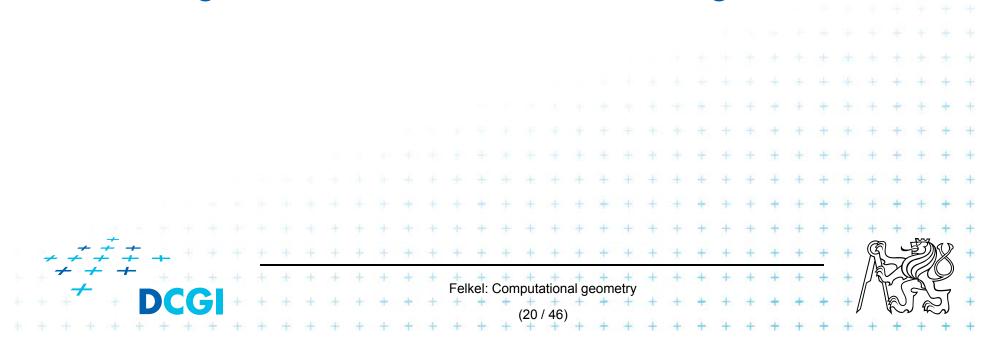

#### **2D range tree** (without fractional casc. - see more in Lecture 3)

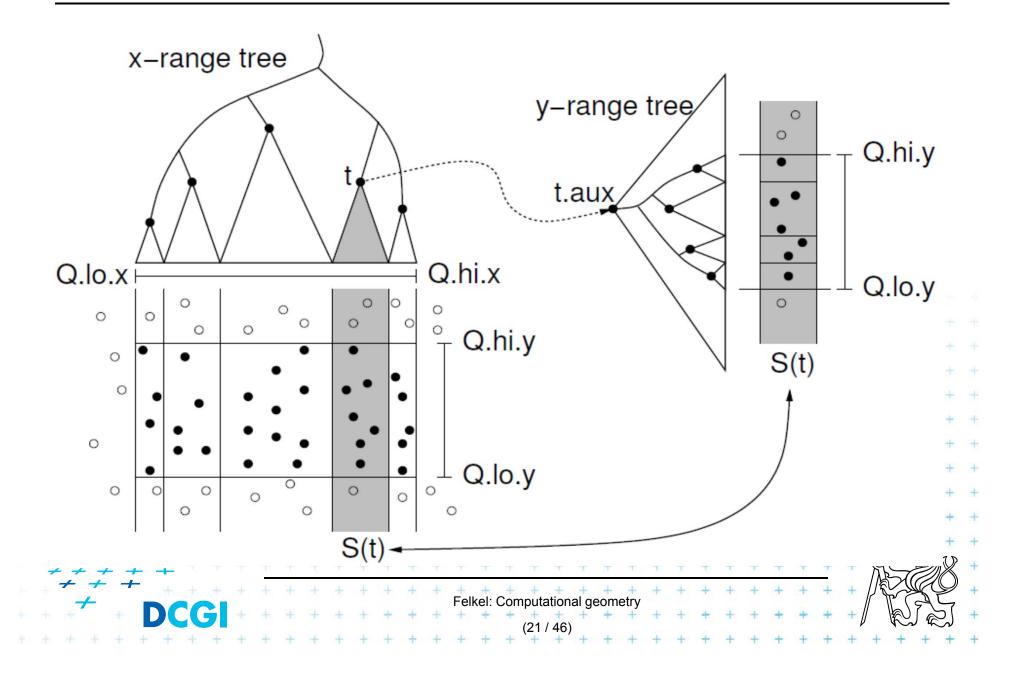

## **Complexity of line segment stabbing**

- Construction O(n log n) time
  - Each step divides at maximum into two halves L,R
     or less (minus elements of M) => tree height O(log n)
  - If the range trees are efficiently build in O(n)
- Vertical line segment stab. q.  $O(k + \log^2 n)$  time
  - One node processed in O(log n + k'), k'=reported inter.
  - v visited nodes in O( $v \log n + k$ ), k=total reported inter.
  - $-v = \text{tree height} = O(\log n)$
  - $-O(k + \log^2 n)$  time range tree with fractional cascading

Felkel: Computational geometry

- $O(k + \log^3 n)$  time range tree without fractional casc.
- Storage O(*n* log *n*)
  - $\neq \pm \frac{1}{2}$  Dominated by the range trees

- Priority search trees in case c) on slide 8
  - Exploit the fact that query rectangle in range queries is unbounded
  - Can be used as secondary data structures for both left and right endpoints (ML and MR) of segments (intervals) in nodes of interval tree
  - Improve the storage to O(n) for horizontal segment intersection with window edge (Range tree has O(n log n))
- For cases a) and b) O(n log n) remains

we need range trees for windowing segment endpoints

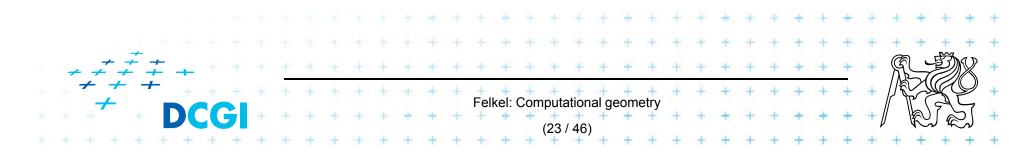

#### **Rectangular range queries variants**

- Let  $P = \{ p_1, p_2, \dots, p_n \}$  is set of points in plane
- Goal: rectangular range queries of the form  $(-\infty : q_x] \times [q_y; q'_y]$
- In 1D: search for nodes v with  $v_x \in (-\infty; q_x]$ 
  - range tree  $O(\log n + k)$  time
  - ordered list O(1 + k) time (start in the leftmost, stop on *v* with  $v_x > q_x$ ) - use heap O(1 + k) time

(traverse all children, stop when  $v_x > q_x$ )

■ In 2D – use heap for points with  $x \in (-\infty : q_x]$ + integrate information about y-coordinate

Felkel: Computational geometry

#### Heap for 1D unbounded range queries

- Traverse all children, stop when  $v_x > q_x$
- Example: Query  $(-\infty:10]$ report 6 stop 11 99 19 9 12 100 50 [Berg Felkel: Computational geometry

### **Priority search tree (PST)**

- Heap in 2D can incorporate info about both x, y
  - BST on y-coordinate (horizontal slabs) ~ range tree
  - Heap on x-coordinate (minimum x from slab along x)
- If P is empty, PST is empty leaf
- else
  - $p_{min}$  = point with smallest x-coordinate in P
  - $y_{med}$  = y-coord. median of points  $P \setminus \{p_{min}\}$
  - $P_{below} := \{ p \in P \setminus \{p_{min}\} : p_y \le y_{med} \}$
  - $P_{above} := \{ p \in P \setminus \{p_{min}\} : p_y > y_{med} \}$
- Point  $p_{min}$  and scalar  $y_{med}$  are stored in the root
- The left subtree is PST of *P*<sub>below</sub>
- The right subtree is PST of *P*<sub>above</sub>

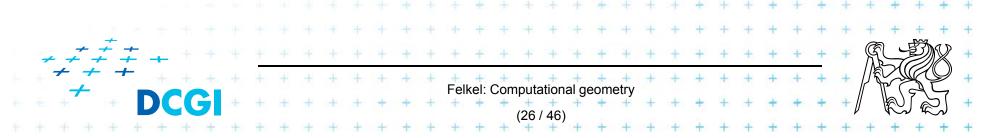

### **Priority search tree definition**

```
PrioritySearchTree(P)
Input: set P of points in plane
Output: priority search tree T
1. if P=\phi then PST is an empty leaf
2.
    else
                = point with smallest x-coordinate in P
3.
       p<sub>min</sub>
                = y-coord. median of points P \setminus \{p_{min}\}
4.
       Y<sub>med</sub>
        Split points P \setminus \{p_{min}\} into two subsets – according to y_{med}
5.
6.
                P_{below} := \{ p \in P \setminus \{p_{min}\} : p_v \leq y_{med} \}
7.
                P_{above} := \{ p \in P \setminus \{p_{min}\} : p_v > y_{med} \}
        T = newTreeNode()
                                                                 Notation in alg:
8.
        T.p = p_{min} // point [ x, y ]
9
                                                                 ... p(v)
10. T.y = y_{mid} // skalar
                                     11.T.left = PrioritySearchTree(P_{below})... lc(v)12.T.rigft = PrioritySearchTree(P_{above})... rc(v)
13. O(n \log n), but O(n) if presorted on y-coordinate and bottom up
                                  Felkel: Computational geometry
```

#### **Priority search tree construction example**

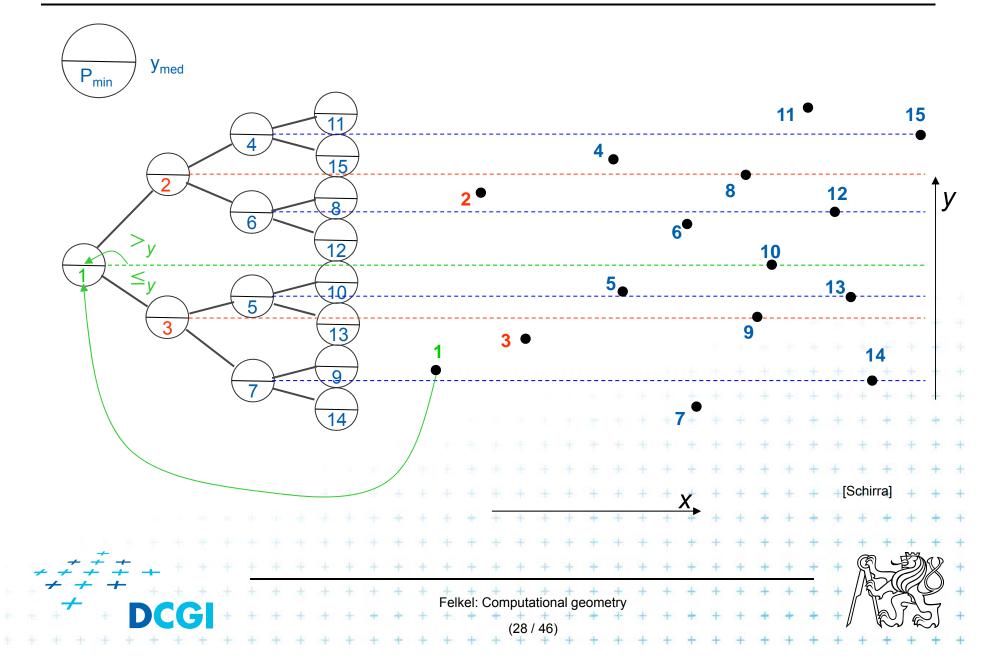

### **Query Priority Search Tree**

QueryPrioritySearchTree(T,  $(-\infty : q_x] \times [q_y; q'_y]$ ) Input: A priority search tree and a range, unbounded to the left Output: All points lying in the range

- 1. Search with  $q_y$  and  $q'_y$  in T // BST on *y*-coordinate select *y* range Let  $v_{split}$  be the node where the two search paths split (split node)
- 2. for each node v on the search path of  $q_v$  or  $q'_v$  // points along the paths
- 3. if  $p(v) \in (-\infty; q_x] \times [q_y; q'_y]$  then report p(v) // starting in tree root

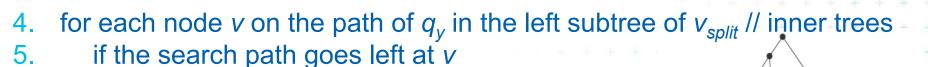

Felkel: Computational geometry

Vsplit

- 6. ReportInSubtree( $rc(v), q_x$ ) // report right subtree
- 7. for each node v on the path of  $q'_y$  in right subtree of  $v_{split}$
- 8. if the search path goes right at v9. **ReportInSubtree**( $lc(v), a_v$ ) // re
  - **ReportInSubtree**(Ic(v),  $q_x$ ) // rep. left subtree

## **Reporting of subtrees between the paths**

**ReportInSubtree(** $v, q_x$ **)** 

*Input:* The root *v* of a subtree of a priority search tree and a value  $q_x$ . *Output:* All points in the subtree with *x*-coordinate at most  $q_x$ .

+ + + + + + + + +

Felkel: Computational geometry

- 1. if v is not a leaf and  $x(p(v)) \le q_x$
- 2. Report p(v).
- 3. ReportInSubtree( $lc(v), q_x$ )
- 4. ReportInSubtree( $rc(v), q_x$ )

 $/\!/ x \in (-\infty : q_x]$ 

#### **Priority search tree query**

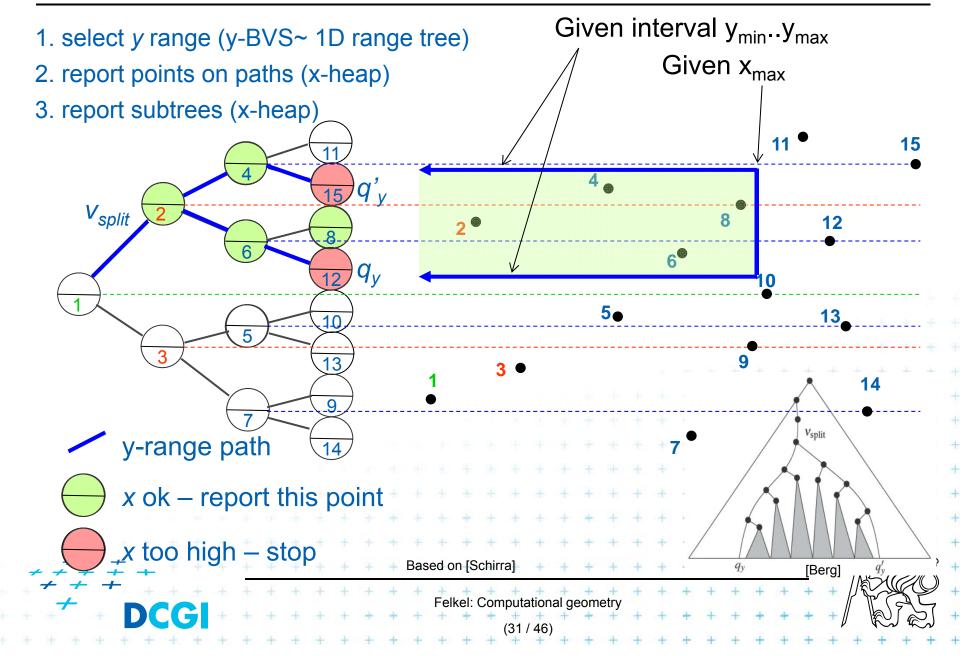

### **Priority search tree complexity**

#### For set of *n* points in the plane

- Build O(n log n)
- Storage O(n)
- Query  $O(k + \log n)$ 
  - points in query range (- $\infty$  :  $q_x$ ] × [ $q_y$ ;  $q'_y$ ])
  - k is number of reported points
- Use PST as associated data structure for interval trees for storage of M

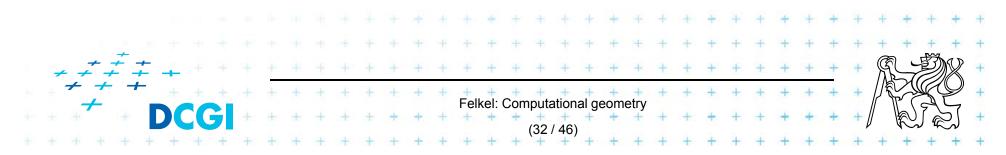

#### Windowing of arbitrary oriented line segments

- Two cases of intersection
  - a,b) Endpoint inside the query window => range tree
  - c) Segment intersects side of query window => ???
- Intersection with BBOX?
  - Intersection with 4n sides
  - But segments may not intersect the window

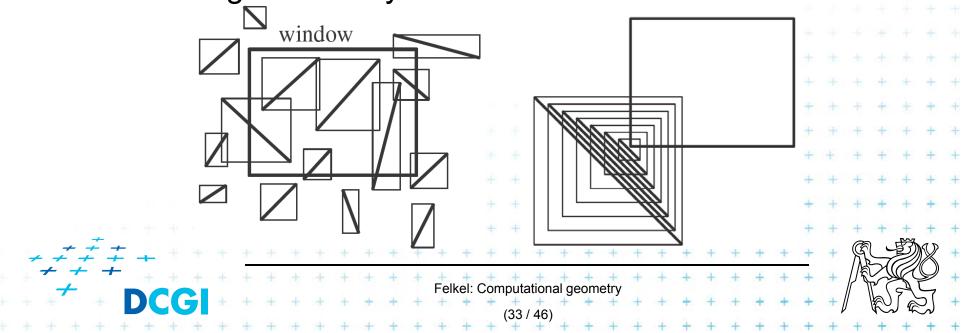

#### Exploits locus approach

- Partition parameter space into regions of same answer
- Localization of such region = knowing the answer
- For given set S of *n* intervals (segments) on real line
  - Finds *m* elementary intervals (induced by interval end-points)
  - Partitions 1D parameter space into these elementary
     intervals

$$(-\infty: p_1), [p_1: p_1], (p_1: p_2), [p_2: p_2], \dots,$$
  
 $(p_{m-1}: p_m), [p_m: p_m], (p_m: -p_m), [p_m: p_m], (p_m: -p_m), [p_m: -p_m), [p_m: -p_m], (p_m: -p_m), [p_m: p_m], (p_m: -p_m), (p_m: -p_m), (p_m:$ 

- Stores intervals  $s_i$  with the elementary intervals
- Reports the intervals  $s_i$  containing query point  $q_x$ .

Felkel: Computational geometry

#### **Segment tree example**

Intervals

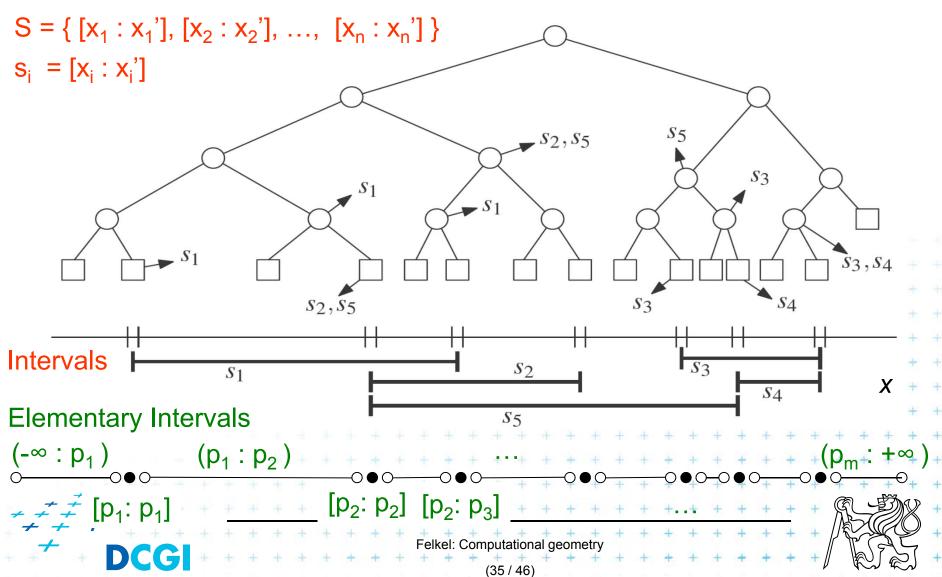

### **Segment tree definition**

#### Segment tree

- Skeleton is a balanced binary tree T
- Leaves ~ elementary intervals Int(v)
- Internal nodes v
  - ~ union of elementary intervals of its children
    - Store: 1. interval Int(v) = union of elementary intervals
      - of its children segments  $s_i$
      - 2. canonical set S(v) of intervals  $[x : x'] \in S$
    - Holds  $Int(v) \subseteq [x : x']$  and  $Int(parent(v)] \not\subseteq [x : x']$ (node interval is not larger than a segment)
    - Intervals [x : x'] are stored as high as possible, such that

Felkel: Computational geometry

Int(v) is completely contained in the segment

#### **Segments span the slab**

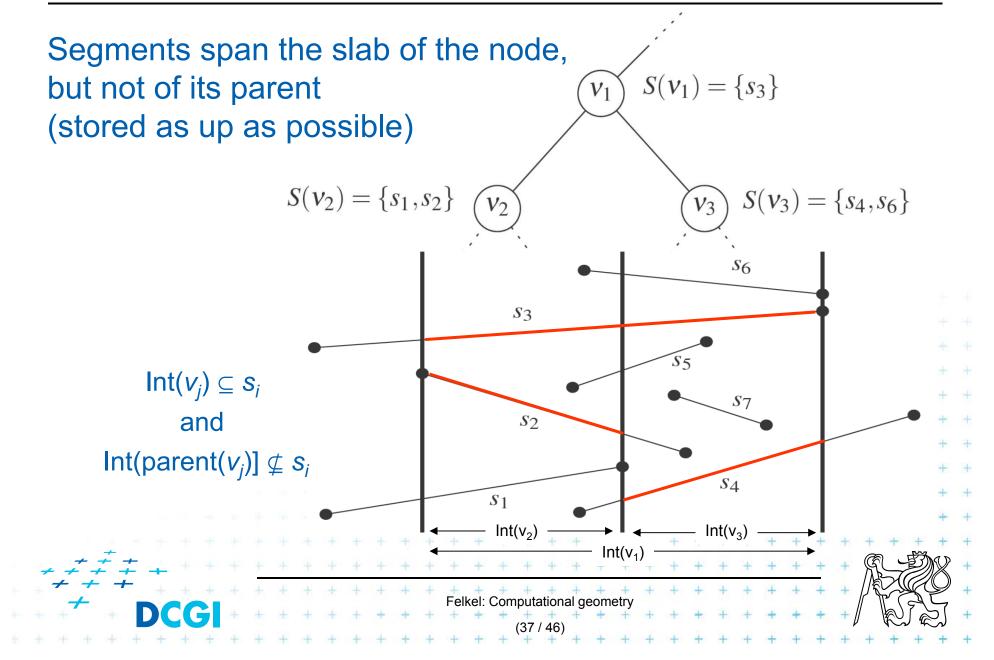

#### **Query segment tree**

QuerySegmentTree(v,  $q_x$ ) Input: The root of a (subtree of a) segment tree and a query point  $q_x$ Output: All intervals in the tree containing  $q_x$ .

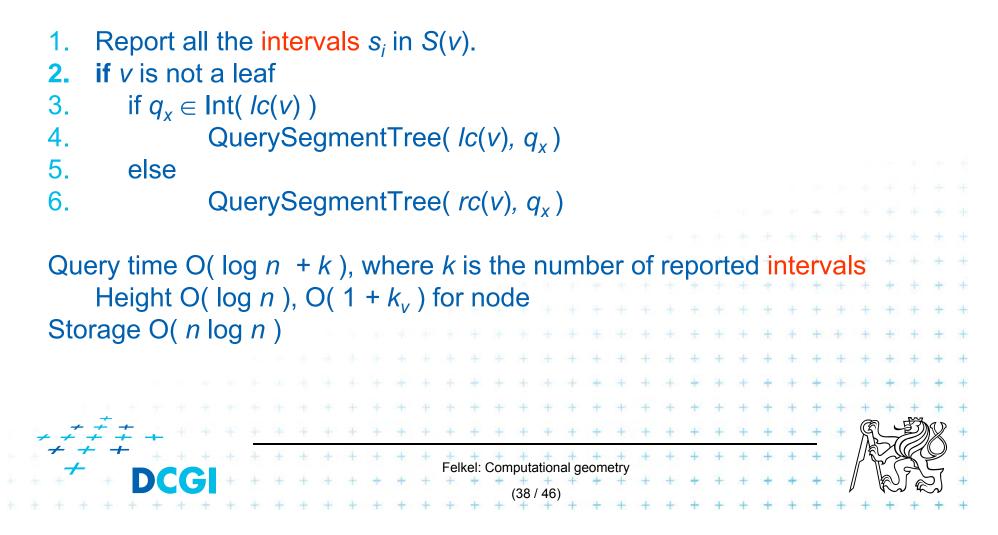

#### **Segment tree construction**

ConstructSegmentTree(*S*) Input: Set of intervals *S* - segments Output: segment tree

- 1. Sort endpoints of segments in S -> get elemetary intervals ...O(n log n)
- 2. Construct a binary search tree T on elementary intervals ...O(n) (bottom up) and determine the interval Int(v) it represents
- 3. Compute the canonical subsets for the nodes (lists of their segments):

#### **Segment tree construction – interval insertion**

```
InsertSegmentTree(v, [x : x'])
Input:
         The root of a (subtree of a) segment tree and an interval.
Output: The interval will be stored in the subtree.
    if Int(v) \subseteq [x : x']
                                              // Int(v) contains s_i = [x : x']
       store [ x : x' ] at v
2
    else if Int(lc(v)) \cap [x : x'] \neq \phi
3.
            InsertSegmentTree(lc(v), [x : x'])
4.
          if Int(rc(v)) \cap [x : x'] \neq \phi
5.
             InsertSegmentTree(rc(v), [x : x'])
6.
One interval is stored at most twice in one level =>
Single interval insert O(log n)
Construction total O(n \log n)
                                      Felkel: Computational geometry
```

### **Segment tree complexity**

A segment tree for set *S* of *n* intervals in the plane,

- Build O(n log n)
- Storage O(n log n)
- Query  $O(k + \log n)$ 
  - Report all intervals that contain a query point
  - k is number of reported intervals

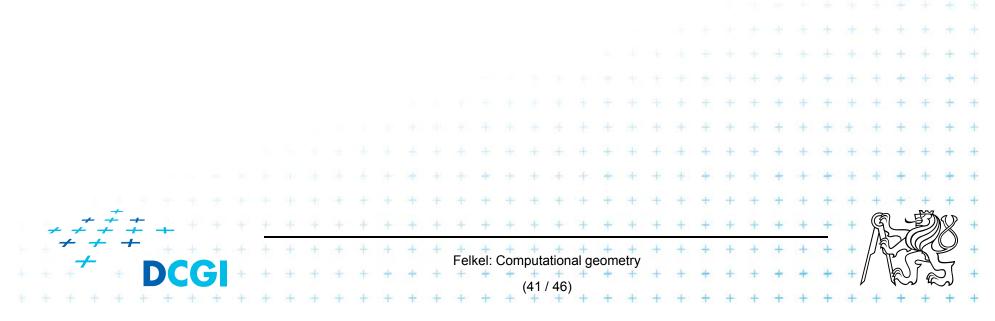

### **Segment tree versus Interval tree**

#### Segment tree

- $O(n \log n)$  storage x O(n) of Interval tree
- But returns exactly the intersected segments s<sub>i</sub>, interval tree must search the lists ML and/or MR

#### Good for

- 1. extensions (allows different structuring of intervals)
- 2. stabbing counting queries
  - store number of intersected intervals in nodes
  - O(n) storage and  $O(\log n)$  query time = optimal
- 3. higher dimensions multilevel segment trees
  - (Interval and priority search trees do not exist in ^dims)

Felkel: Computational geometry

#### Windowing of arbitrary oriented line segments

- Let S be a set of arbitrarily oriented line segments in the plane.
- Report the segments intersecting a vertical query segment q := q<sub>x</sub> × [q<sub>y</sub> : q'<sub>y</sub>]
- Segment tree T on x intervals of segments in S
  - node v of T corresponds to vertical slab  $Int(v) \times (-\infty : \infty)$
  - segments span the slab of the node, but not of its parent
  - segments do not intersect
     segments can be vertically ordered in the slab BST

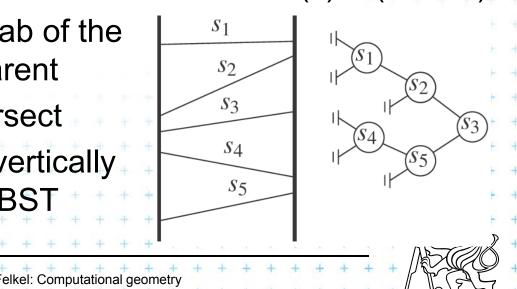

#### Segments between vertical segment endpoints

- Segments (in the slab) do not mutually intersect
  - => segments can be vertically ordered and stored in BST
  - Each node v of the segment tree has an associated BST
  - BST T(v) of node v stores the canonical subset S(v) according to the vertical order
  - Intersected segments can be found by searching T(v) in O( $k_v$  + log n),  $k_v$  is the number of intersected segments

Felkel: Computational geometry

- Segment s is intersected by vert.query segment q iff
  - The lower endpoint of q is below s and
  - The upper endpoint of *q* is above *s*

### Windowing complexity

Structure associated to node (BST) uses storage linear in the size of S(v)

- Build  $O(n \log n)$
- Storage  $O(n \log n)$
- Query  $O(k + \log^2 n)$ 
  - Report all segments that contain a query point
  - k is number of reported segments

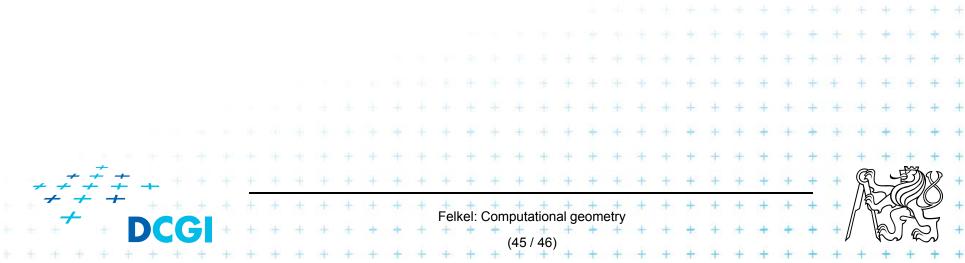

#### References

| [Berg] | Mark de Berg, Otfried Cheong, Marc van Kreveld, Mark Overmars:  |
|--------|-----------------------------------------------------------------|
|        | Computational Geometry: Algorithms and Applications, Springer-  |
|        | Verlag, 3rd rev. ed. 2008. 386 pages, 370 fig. ISBN: 978-3-540- |
|        | 77973-5, Chapters 3 and 9, http://www.cs.uu.nl/geobook/         |

[Mount] David Mount, - CMSC 754: Computational Geometry, Lecture Notes for Spring 2007, University of Maryland, Lectures 7,22, 13,14, and 30.

http://www.cs.umd.edu/class/spring2007/cmsc754/lectures.shtml

[Rourke] Joseph O'Rourke: .: Computational Geometry in C, Cambridge University Press, 1993, ISBN 0-521- 44592-2 <u>http://maven.smith.edu/~orourke/books/compgeom.html</u>

- [Vigneron] Segment trees and interval trees, presentation, INRA, France, http://w3.jouy.inra.fr/unites/miaj/public/vigneron/cs4235/slides.html
- [Schirra] Stefan Schirra. Geometrische Datenstrukturen. Sommersemester 2009 <u>http://wwwisg.cs.uni-</u> magdeburg.de/ag/lehre/SS2009/GDS/slides/S10.pdf

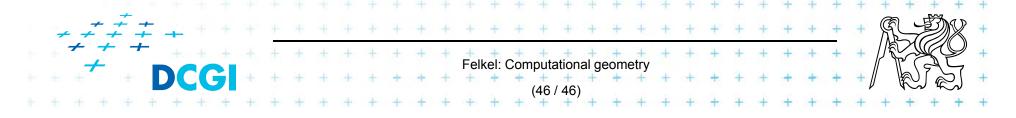